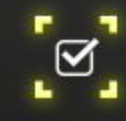

# Em busca do invólucro côncavo brasileiro perfeito

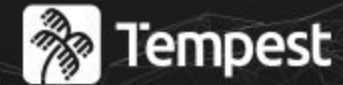

# : ACADEMY

Conference 2023

F

Uma jornada de muita latitude

# **&** Tempest : ACADEMY

### Conference

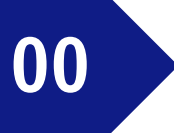

11

03

Arthur Aleksandro Alves Silva Cientista da computação Natural de Mossoró/ RN

anos de Recife

Olá mundo!

meses de Eng. de Software na AllowMe

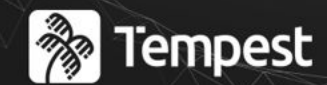

## : ACADEMY Conference

Brand new world rule

**02** Solução

**03**

**01**

Bônus: Gerando código golang com golang

**04** Pós créditos

#### **P**Tempest **{ACADEMY}** Conference

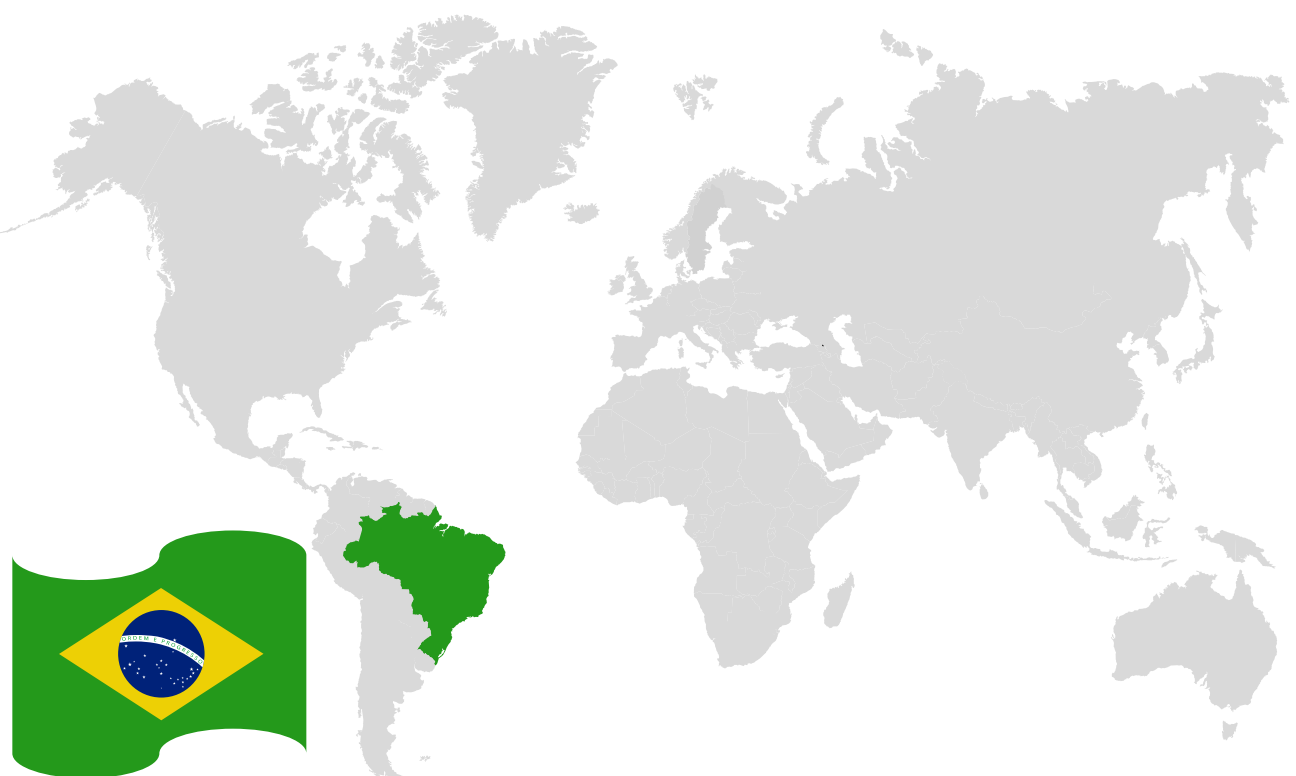

**Objetivo:** Impedir transações de fora do Brasil.

**Temos:** POC em Golang aguardando apenas uma definição do polígono brasileiro.

**Tarefa:** coletar todos os pontos que constituam o melhor polígono brasileiro possível.

#### **P**Tempest :ACADEMY Conference

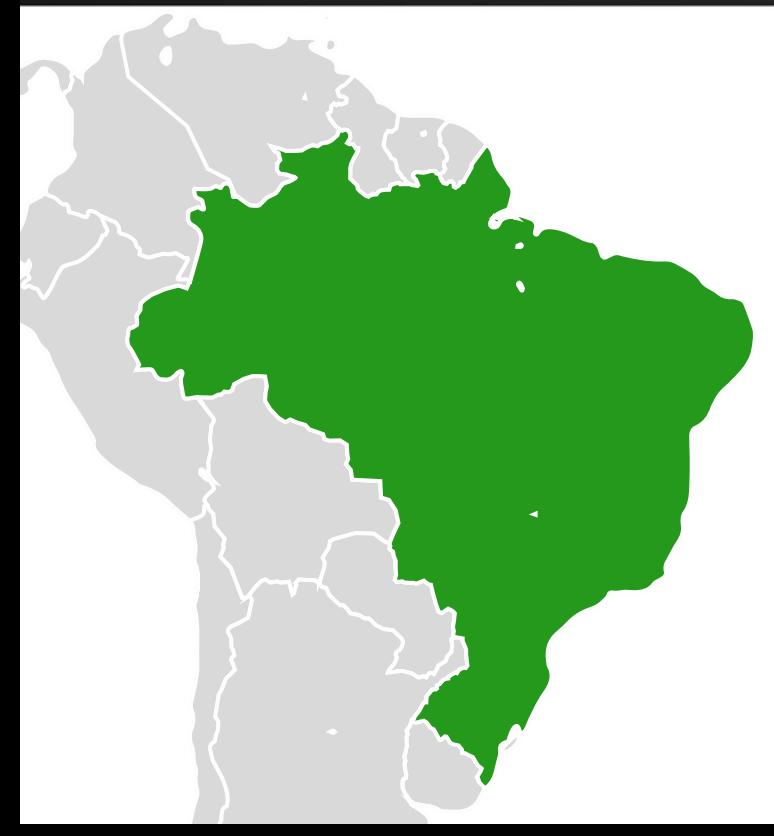

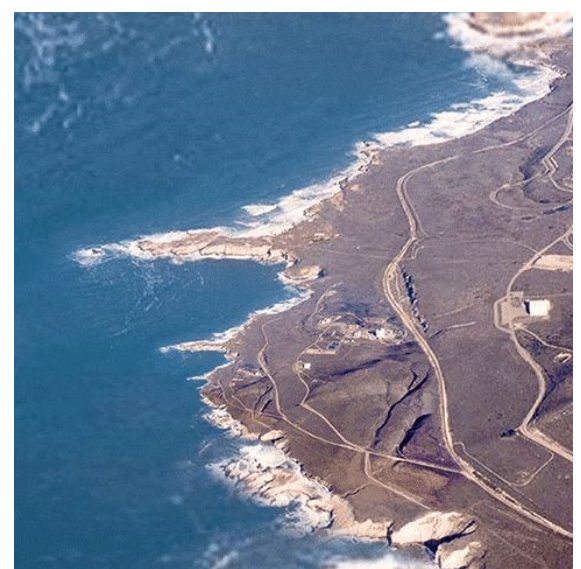

## Sugestão inicial

Ir no google maps coletar ponto a ponto.

#### **P**Tempest **(ACADEMY)** Conference

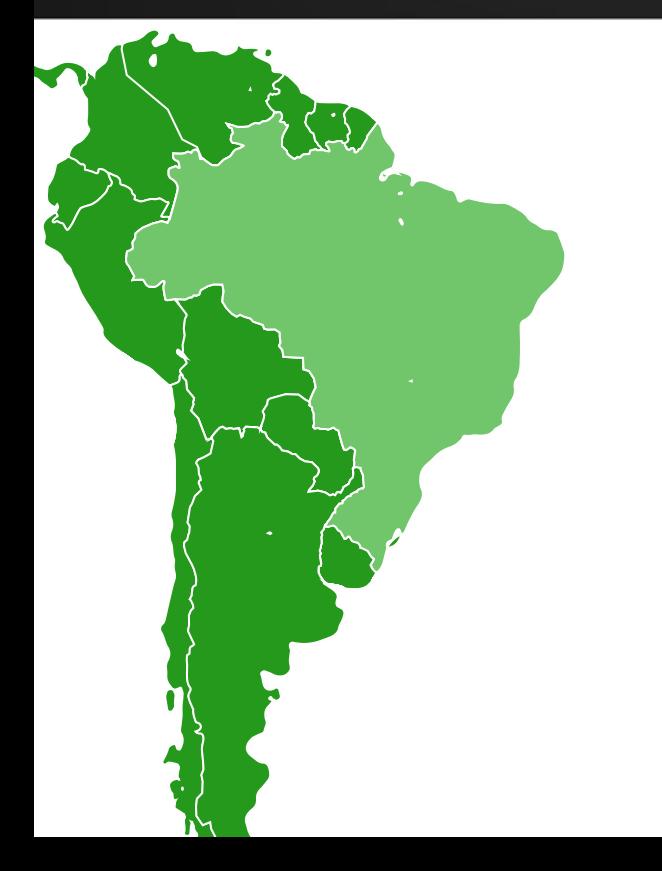

## O que sabemos…

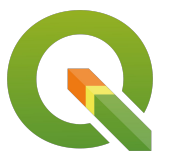

**OGIS** Usando ele eu conseguiria extrair algo mas não tenho tempo pra aprender.

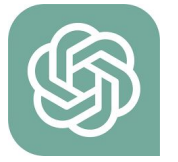

#### **CHATGPT**

Provavelmente faria rapidinho mas… e o desafio?

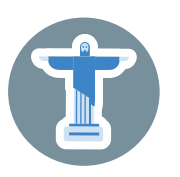

Confia no senhor e na internet Posso encontrar uma solução eu mesmo?

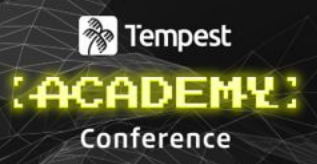

## O que sabemos…

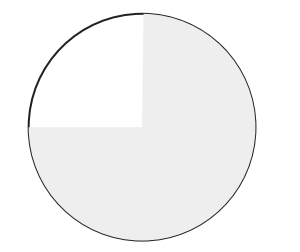

### 75%

De certeza que conseguiria

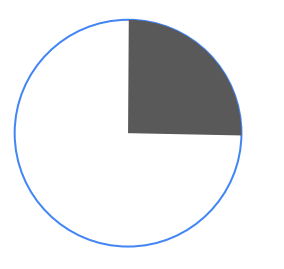

### 25%

Desespero de demorar a encontrar uma solução e ter que fazer manualmente

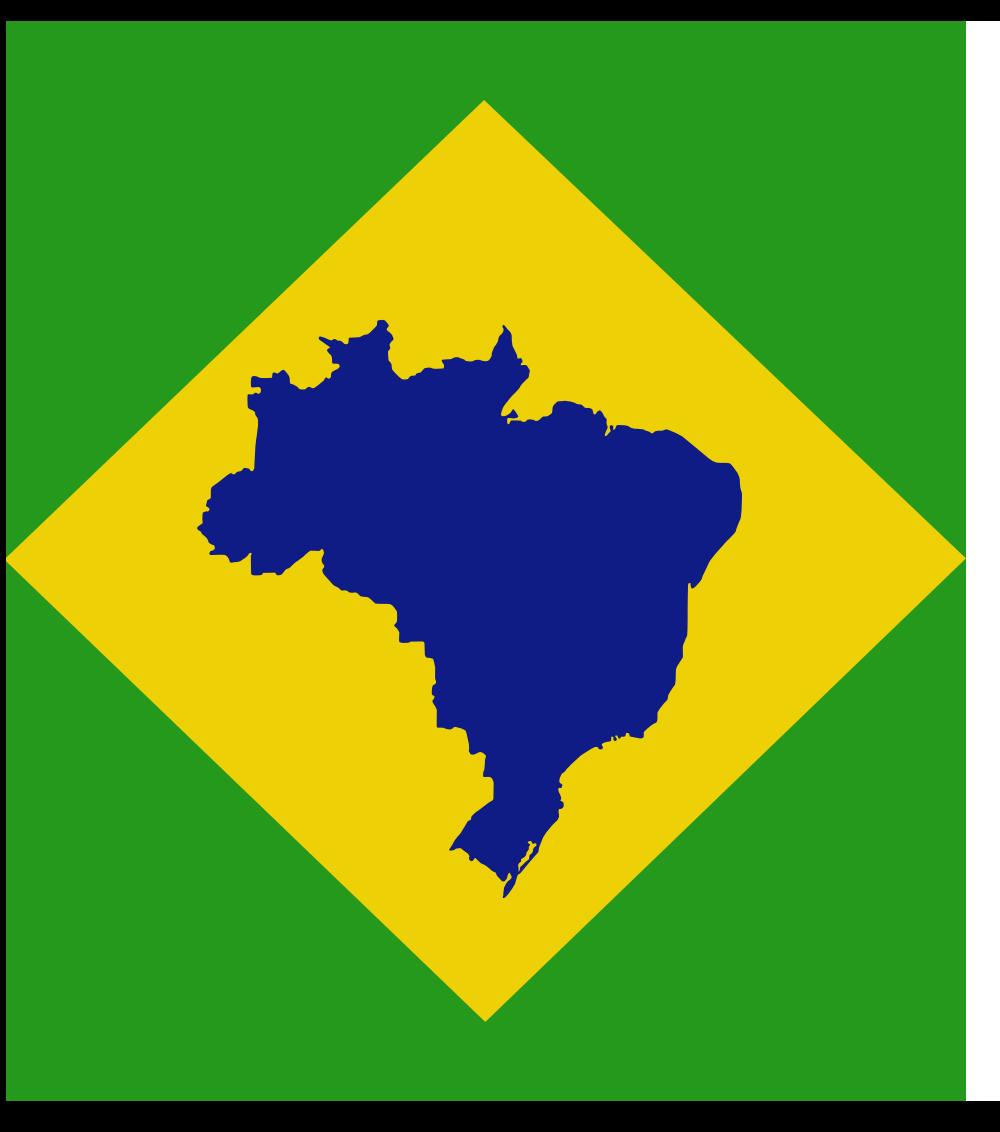

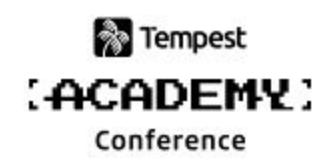

# **Em busca do polígono\* brasileiro perfeito**

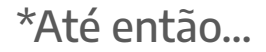

## Solução

#### **&** Tempest **(ACADEMY)** Conference

**geobr** is a computational package to download official spatial data sets of Brazil. The package includes a wide range of geospatial data in geopackage format (like shapefiles but better), available at various geographic scales and for various years with harmonized attributes, projection and topology.

The package is currently available in R and Python.

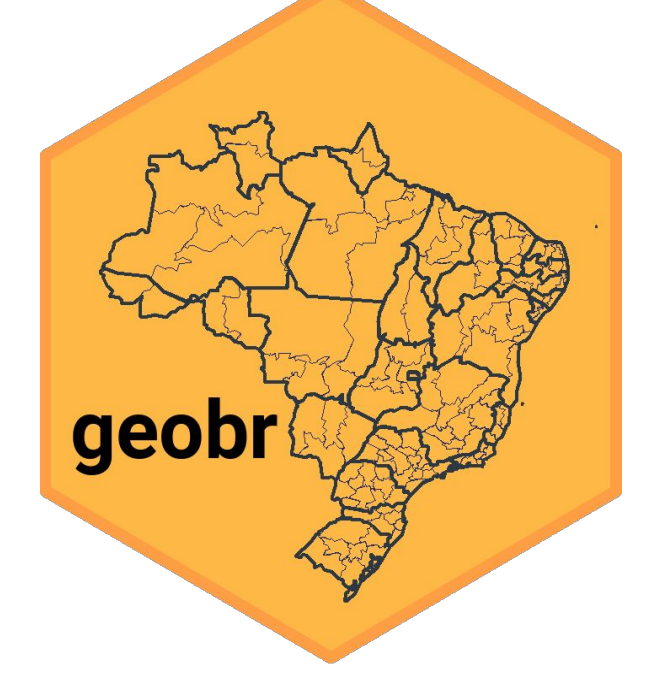

<https://github.com/ipeaGIT/geobr>

## Solução

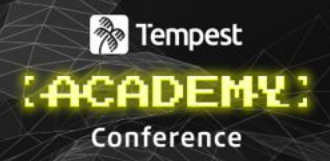

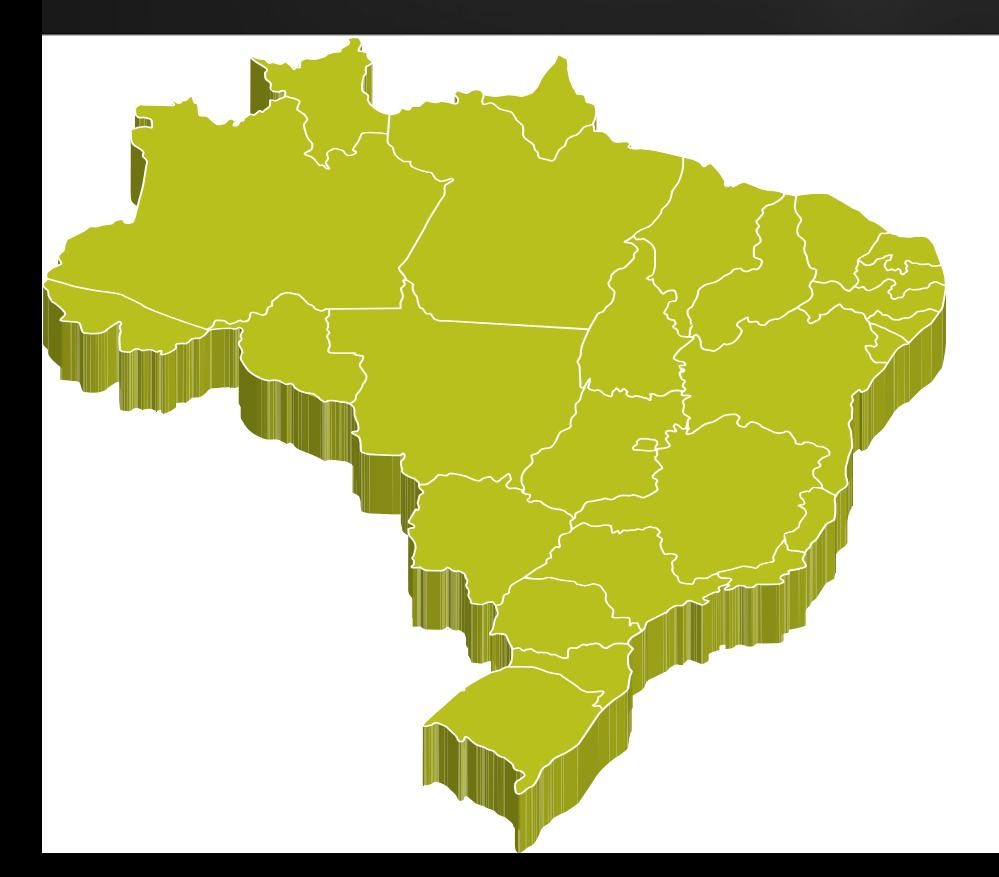

### O Brasil é um grande multi-polígono

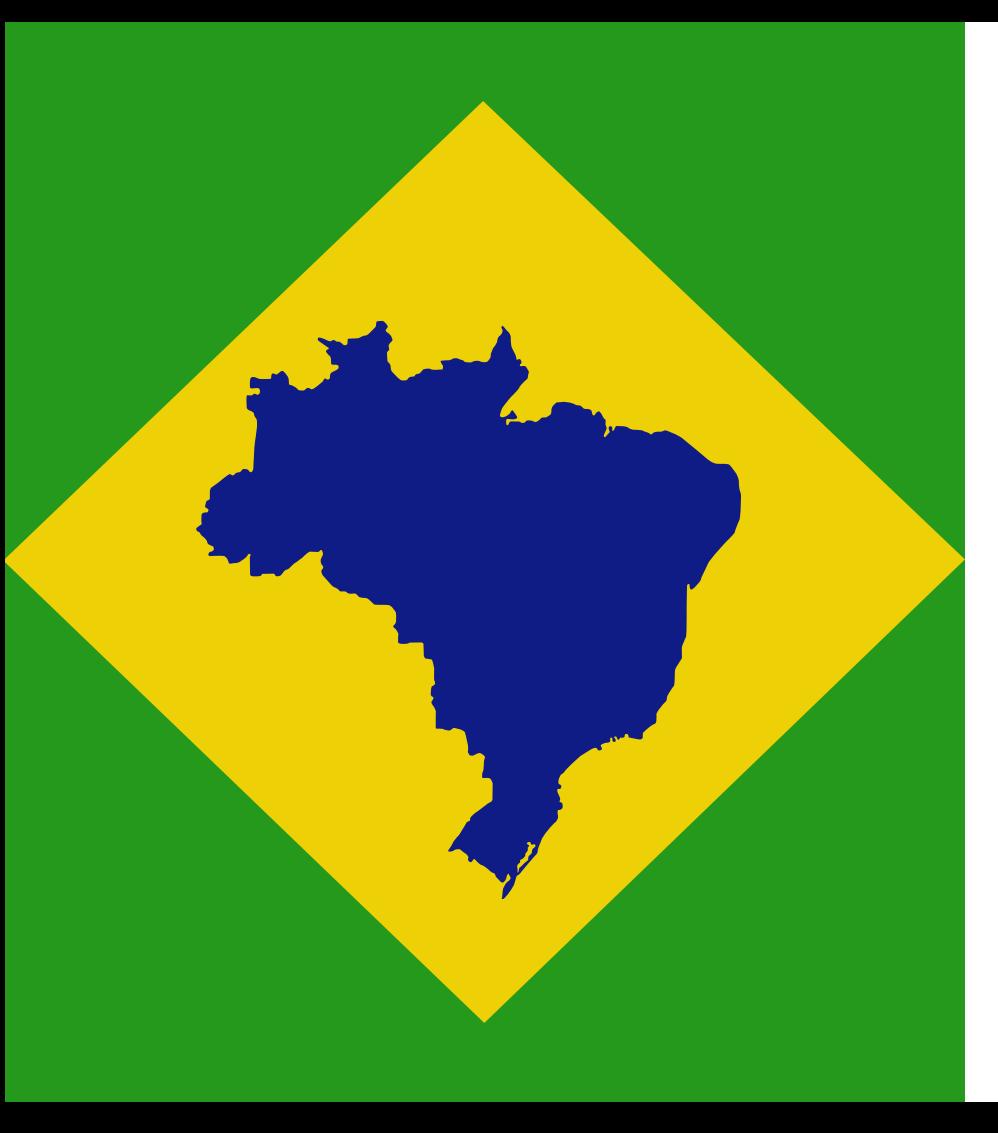

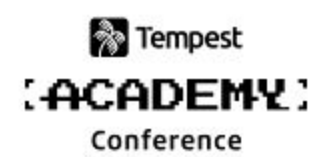

# **Em busca do invólucro\* brasileiro perfeito**

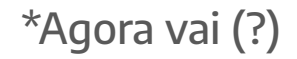

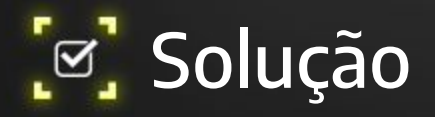

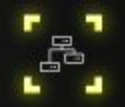

## **Python Notebook 1 - geo\_br\_trials**

## Experimentando a geobr e a shapely

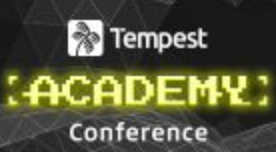

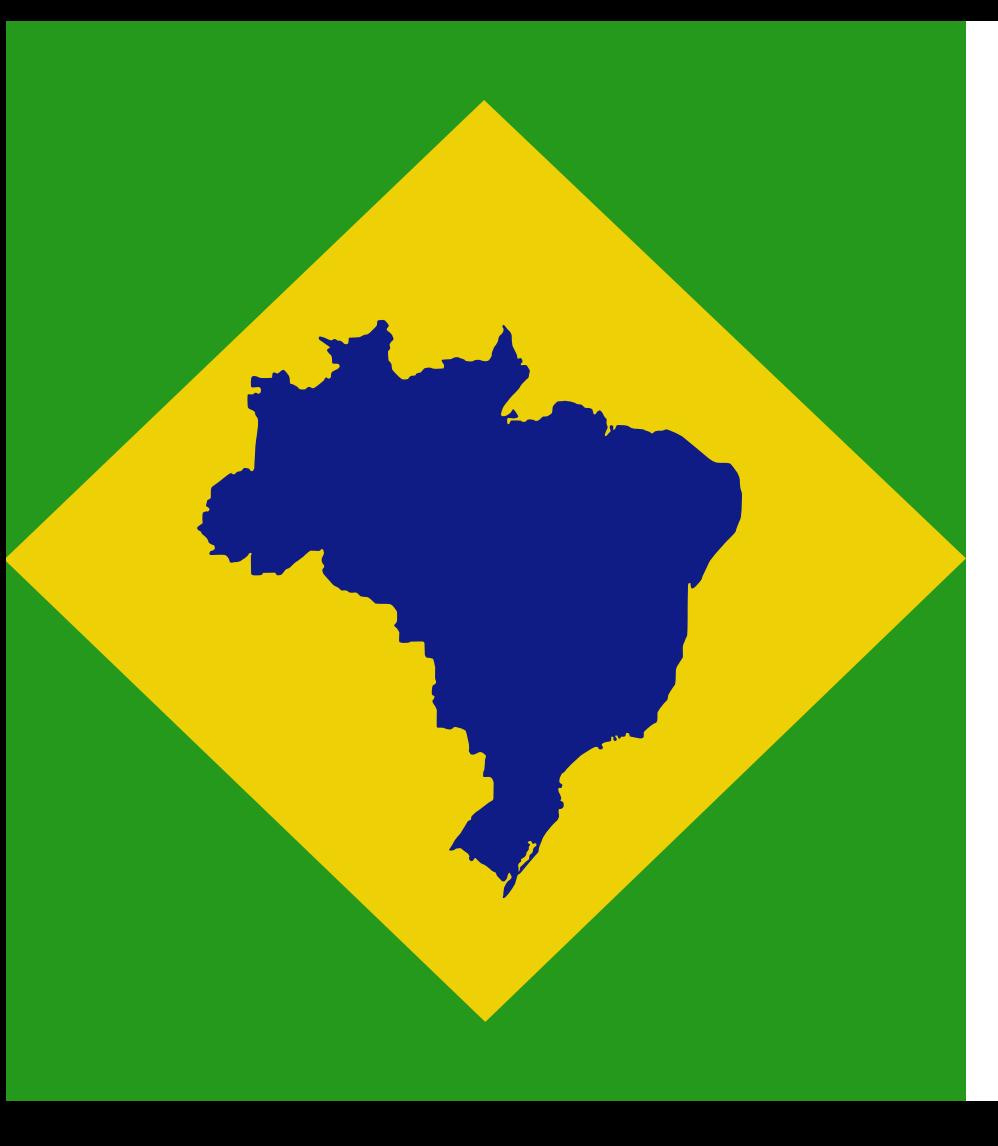

![](_page_12_Picture_1.jpeg)

# **Em busca do invólucro côncavo brasileiro perfeito**

De terceira sempre dá certo.

![](_page_13_Picture_0.jpeg)

![](_page_13_Picture_1.jpeg)

### **Python Notebook 2 - geo\_br\_trials\_shapely2**

### Experimentando a shapely 2.0

![](_page_13_Picture_4.jpeg)

![](_page_14_Picture_0.jpeg)

![](_page_14_Picture_1.jpeg)

### **Gerando código Golang a partir dos dados coletados**

![](_page_14_Picture_3.jpeg)

![](_page_14_Picture_4.jpeg)

## Pós-créditos

![](_page_15_Picture_1.jpeg)

"Ei Arthur, lembrei de você…" Chefinho

### Brasil ganha mais de 72 km<sup>2</sup> de território, diz IBGE

Levantamento foi divulgado nesta quarta-feira (29), no Rio de Janeiro. Instituto também divulgou mapas atualizados com os novos limites de 174 municípios brasileiros.

Por g1 Rio 29/03/2023 13h18 · Atualizado há 5 dias

## **E.** Até mais, e Obrigado pelos Peixes!

Contato:

● @aretw0

- arthur.silva@allowme.com.br
- arthursilva.dev@gmail.com

![](_page_16_Picture_5.jpeg)

![](_page_16_Picture_6.jpeg)

![](_page_17_Picture_0.jpeg)

 $\boxed{=}$ 

![](_page_17_Picture_1.jpeg)

# **ACADEMY** Conference 2023

Classificação da Informação: PÚBLICA Autor da apresentação: Arthur Silva

**Re**